# Making std:: queue constexpr

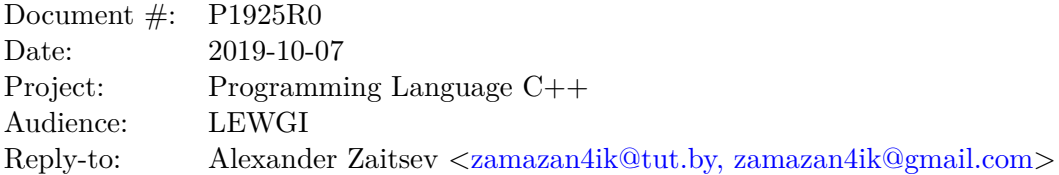

#### **1 Revision history**

• R0 – Initial draft

#### **2 Abstract**

std::queue is not currently **constexpr** friendly. With the loosening of requirements on **constexpr** in [\[P0784R1\]](#page-4-0) and related papers, we can now make std::queue **constexpr**, and we should in order to support the **constexpr** reflection effort (and other evident use cases).

#### **3 Motivation**

std::queue is not so widely-used standard container as  $std$ ::vector or  $std$ ::string. But there is no reason to keep std::queue in non-**constexpr** state since one of the main directions of C++ evolution is compile-time programming. And we want to use in compile-time as much as possible from STL. And this paper makes std::queue available in compile-time.

### **4 Proposed wording**

We basically mark all the member and non-member functions of std::queue **constexpr**.

Direction to the editor: please apply **constexpr** to all of  $std:$ : queue, including any additions that might be missing from this paper.

In **[support.limits.general]**, add the new feature test macro \_\_cpp\_lib\_constexpr\_queue with the corresponding value for header <queue> to Table 36 **[tab:support.ft]**.

Change in **[queue.syn] 22.6.2**:

```
#include <initializer_list>
       namespace std {
         template<class T, class Container = deque<T>> class queue;
         template<class T, class Container>
           constexpr bool operator==(const queue<T, Container>\& x, const queue<T, Container>\& y);
         template<class T, class Container>
           constexpr bool operator!=(const queue<T, Container>& x, const queue<T, Container>& y);
         template<class T, class Container>
           constexpr bool operator< (const queue<T, Container> x, const queue<T, Container> x y);
         template<class T, class Container>
           constexpr bool operator> (const queue<T, Container>& x, const queue<T, Container>& y);
         template<class T, class Container>
           constexpr bool operator <= (const queue<T, Container>& x, const queue<T, Container>& y);
         template<class T, class Container>
           constexpr bool operator>=(const queue<T, Container>& x, const queue<T, Container>& y);
         template<class T, three_way_comparable Container>
           constexpr compare_three_way_result_t<Container>
             operator<=>(const queue<T, Container>& x, const queue<T, Container>& y);
         template<class T, class Container>
           constexpr void swap(queue<T, Container>& x, queue<T, Container>& y)
             noexcept(noexcept(x.swap(y)));
         template<class T, class Container, class Alloc>
           struct uses_allocator<queue<T, Container>, Alloc>;
       }
     [...]
Change in [queue.defn] 22.6.4.1:
       namespace std {
         template<class T, class Container = deque<T>>
         class queue {
         public:
               using value_type = typename Container::value_type;
               using reference = typename Container::reference;
               using const_reference = typename Container::const_reference;
               using size_type = typename Container::size_type;
               using container_type = Container;
         protected:
               Container c;
         public:
               constexpr queue() : queue(Container()) {}
               constexpr explicit queue(const Container&);
               constexpr explicit queue(Container&&);
               template<class Alloc> constexpr explicit queue(const Alloc&);
               template<class Alloc> constexpr queue(const Container&, const Alloc&);
               template<class Alloc> constexpr queue(Container&&, const Alloc&);
```

```
template<class Alloc> constexpr queue(const queue&, const Alloc&);
              template<class Alloc> constexpr queue(queue&&, const Alloc&);
              [[nodiscard]] constexpr bool empty() const { return c.empty(); }
              constexpr size_type size() const { return c.size(); }
              constexpr reference front() { return c.front(); }
              constexpr const_reference front() const { return c.front(); }
              constexpr reference back() \{ return c.back(); \}\frac{\text{constexpr}}{\text{const}} const_reference back() const { return c.back(); }
              constexpr void push(const value_type x) { c.push\_back(x); }
              constexpr void push(value_type&& x) { c.push_back(std::move(x)); }
              template<class... Args>
                constexpr decltype(auto) emplace(Args&&... args)
                  { return c.emplace_back(std::forward<Args>(args)...); }
              constexpr void pop() \{ c.pop\_front(); \}constexpr void swap(queue& q) noexcept(is_nothrow_swappable_v<Container>)
                { using std::swap; swap(c, q.c); }
        };
         template<class Container>
          queue(Container) -> queue<typename Container::value_type, Container>;
         template<class Container, class Allocator>
          queue(Container, Allocator) -> queue<typename Container::value_type, Container>;
        template<class T, class Container>
          constexpr void swap(queue<T, Container>& x, queue<T, Container>& y)
            noexcept(noexcept(x.swap(y)));
        template<class T, class Container, class Alloc>
          struct uses_allocator<queue<T, Container>, Alloc>
            : uses_allocator<Container, Alloc>::type { };
      }
Change in [queue.cons] 22.6.4.2:
     constexpr explicit queue(const Container& cont);
     [...]
     constexpr explicit queue(Container&& cont);
Change in [queue.cons.alloc] 22.6.4.3:
     template<class Alloc> constexpr explicit queue(const Alloc& a);
```
[...]

template<class Alloc> constexpr queue(const container\_type& cont, const Alloc& a); [...]

```
template<class Alloc> constexpr queue(container_type&& cont, const Alloc& a);
```

```
[...]
template<class Alloc> constexpr queue(const queue& q, const Alloc& a);
[...]
template<class Alloc> constexpr queue(queue&& q, const Alloc& a);
[...]
```
Change in **[queue.ops] 22.6.4.4**:

```
template<class T, class Container>
       constexpr bool operator==(const queue<T, Container> x, const queue<T, Container> x y);
     [...]
     template<class T, class Container>
       constexpr bool operator!=(const queue<T, Container>& x, const queue<T, Container>& y);
     [...]
     template<class T, class Container>
       constexpr bool operator< (const queue<T, Container>& x, const queue<T, Container>& y);
     [...]
     template<class T, class Container>
       constexpr bool operator> (const queue<T, Container>& x, const queue<T, Container>& y);
     [...]
     template<class T, class Container>
       constexpr bool operator <= (const queue<T, Container> x, const queue<T, Container> x y);
     [...]
     template<class T, class Container>
       constexpr bool operator>=(const queue<T, Container>& x,
                                            const queue<T, Container>& y);
     [...]
     template<class T, three_way_comparable Container>
       constexpr compare_three_way_result_t<Container>
         operator<=>(const queue<T, Container>& x, const queue<T, Container>& y);
     [...]
Change in [queue.special] 22.6.4.5:
```

```
template<class T, class Container>
  constexpr void swap(queue<T, Container>& x, queue<T, Container>& y)
    noexcept(noexcept(x.swap(y)));
```
### **5 Implementation**

Possible implementation can be found here: [LLVM fork.](https://github.com/ZaMaZaN4iK/llvm-project/tree/feature/queue_constexpr) Notice that when proposal was written constexpr destructors were not supported in Clang.

## **6 References**

<span id="page-4-0"></span>[P0784R1] Multiple authors, *Standard containers and constexpr* <http://www.open-std.org/jtc1/sc22/wg21/docs/papers/2018/p0784r1.html>